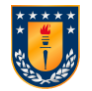

## Módulo TeamViewer QuickSupport

TeamViewer QuickSupport es una aplicación en forma de archivo ejecutable. Puede ejecutarlo sin instalar ningún software o sin derechos de administrador de Windows o Mac OS.

## La ventana principal de QuickSupport.

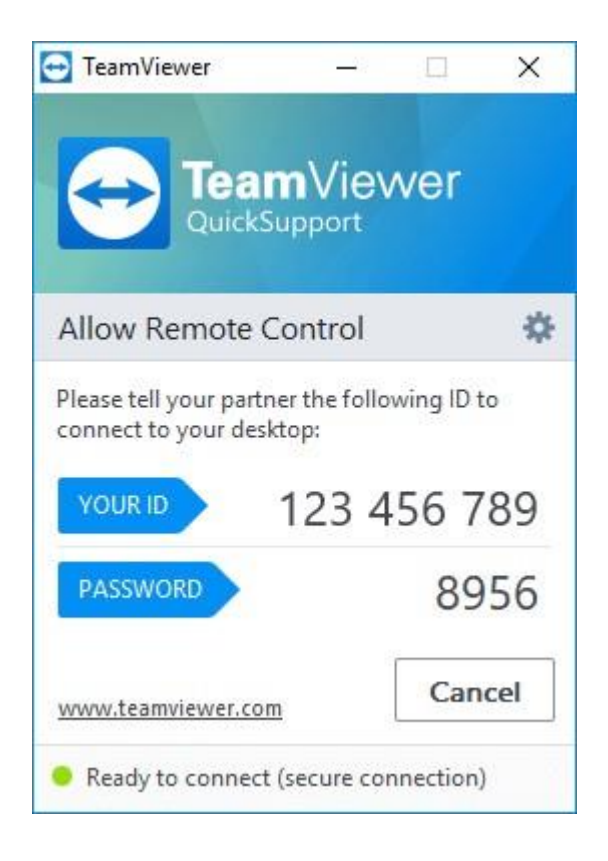

Este módulo le permite aceptar conexiones entrantes de control remoto, pero no establecer conexiones salientes. Normalmente proporcionará este módulo a sus clientes.

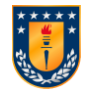

## Opciones del módulo QuickSupport

En el cuadro de diálogo **Propiedades** puede configurar TeamViewer QuickSupport.

Para acceder a este cuadro de diálogo, haga clic en el icono en la parte superior derecha del módulo. En la categoría **General** están disponibles las siguientes opciones:

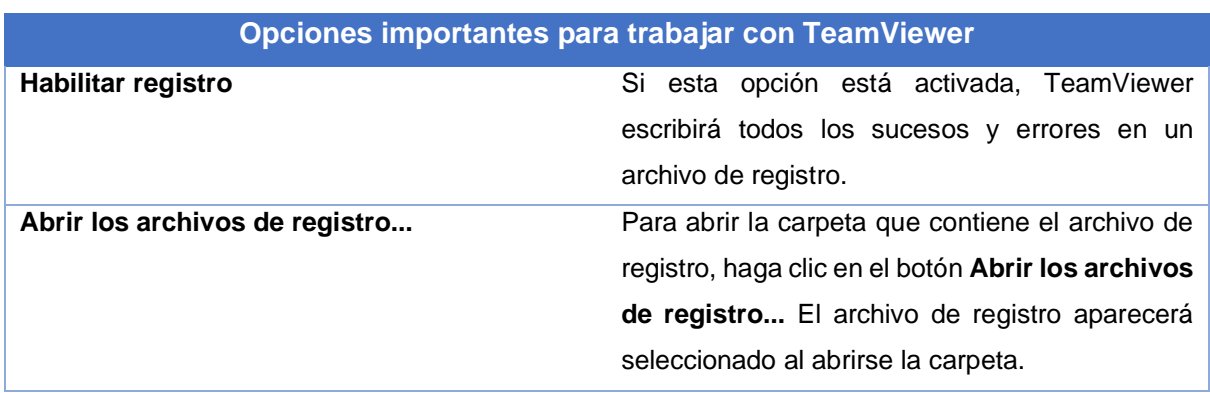

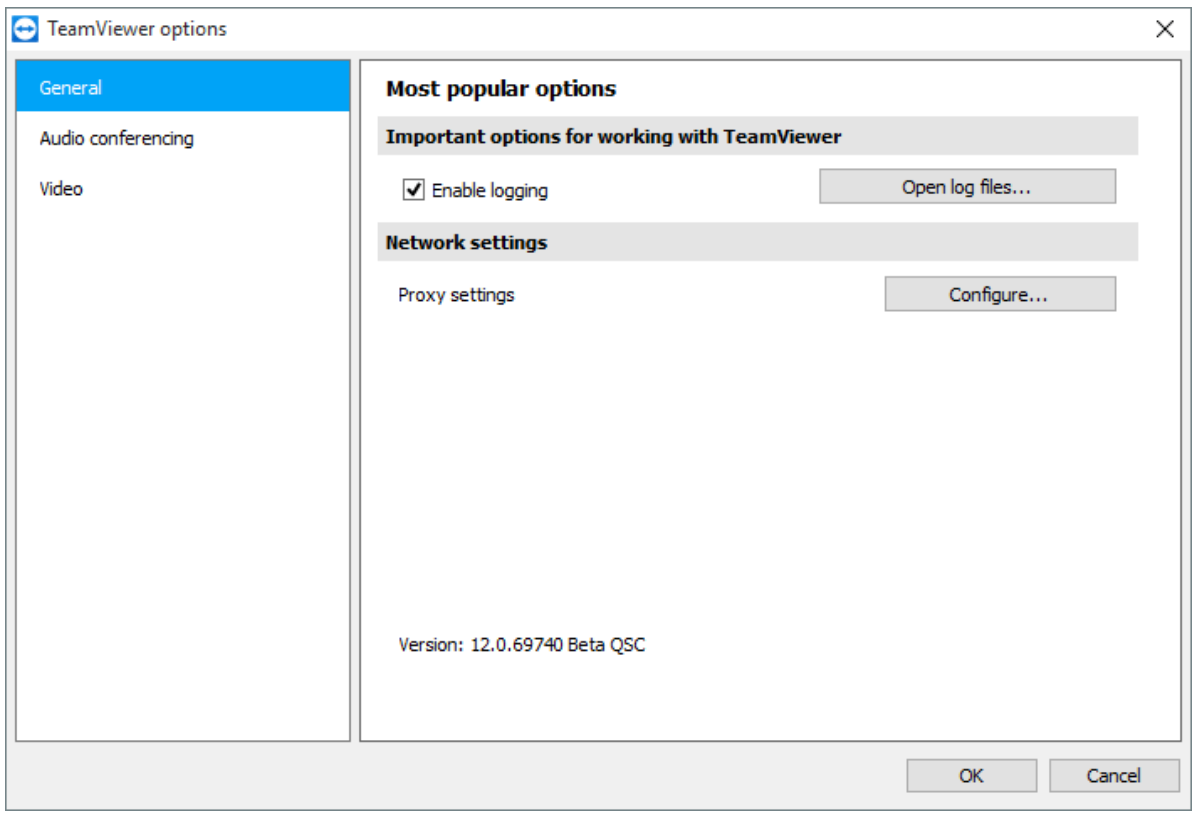

El cuadro de diálogo **Configuración** de QuickSupport.

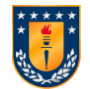

## Instalación remota

Durante una sesión de control remoto a un módulo de QuickSupport, puede instalar otros módulos de TeamViewer (o la versión completa) en el dispositivo remoto. En el caso de sesiones de control remoto periódicas, a continuación, puede conectarse al módulo nuevo.

Se pueden instalar los siguientes módulos:

- Módulo TeamViewer Host personalizado existente
- Módulo TeamViewer Host personalizado nuevo
- Módulo TeamViewer Host estándar
- Versión completa de TeamViewer

Para instalar TeamViewer en el ordenador remoto, haga clic en **Archivos y extras | Instalar** durante una sesión de control remoto.

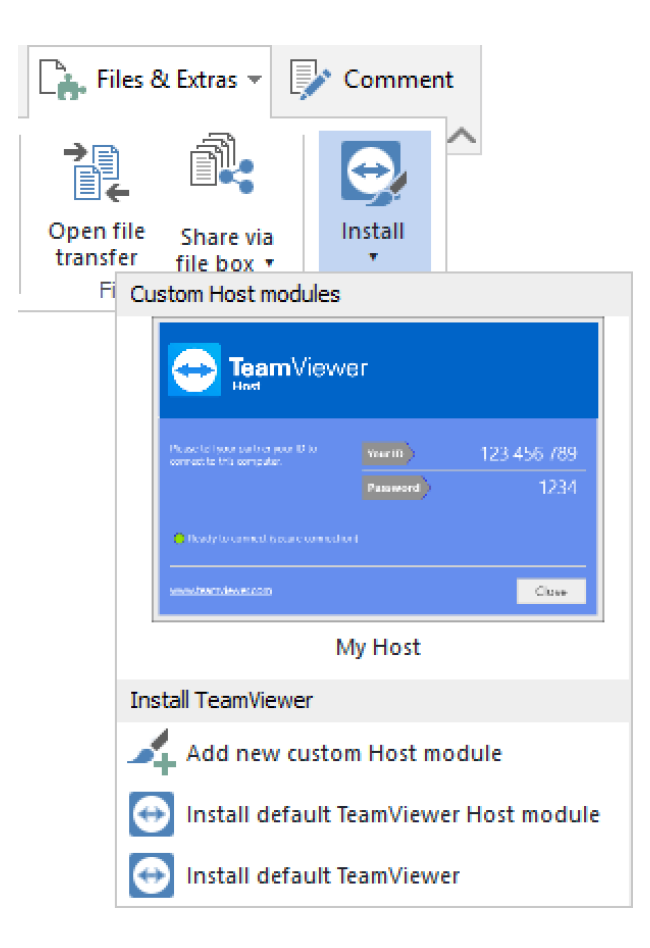

Instale módulos de TeamViewer de forma remota.